## **Teach Computing Curriculum**

## **Secondary Journey**

## Key

AL Algorithms CS Computing systems **CM** Creating media DI Data & information DD Design & development

ET Effective use of tools IT Impact of technology **NW Networks** PG Programming SS Safety & security

**Example 2** Computing  $\Box$  GCSE CS: Programming GCSE CS: Theory

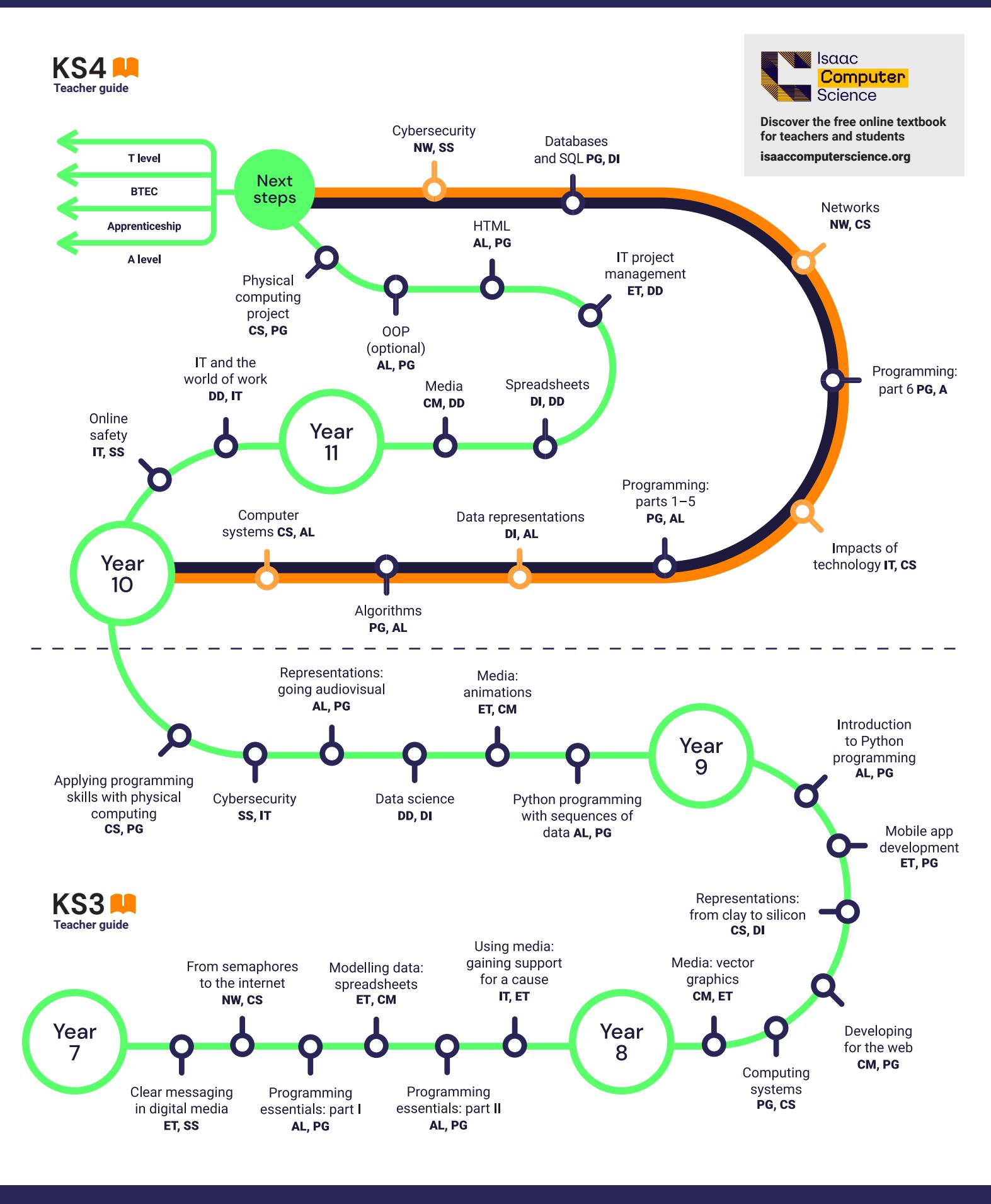

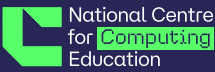